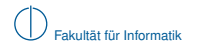

# **Grundlagen Rechnernetze und Verteilte Systeme**

# SoSe 2013 – verläufige Version des Handouts Kapitel 0: Überblick und Einführung

Prof. Dr.-Ing. Georg Carle Dipl.-Ing. Stephan M. Günther, M.Sc. Nadine Herold, M.Sc. Dipl.-Inf. Stephan Posselt

Fakultät für Informatik Lehrstuhl für Netzarchitekturen und Netzdienste Technische Universität München

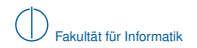

# **Kapitel 0: Organisatorisches, Überblick und Schichtenmodelle**

### 1 [Die Vorlesung im Überblick](#page-1-0)

- [Organisatorisches zur Vorlesung](#page-2-0)
- [Zusammenfassung der einzelnen Kapitel](#page-8-0)

### 2 [Geschichte des Internets](#page-14-0)

- [Von der Entstehung bis zum heutigen Internet](#page-15-0)
	- [Bedeutung des Internets für die Gesellschaft](#page-28-0)

### 3 [Schichtenmodelle](#page-32-0)

- [Was sind Schichtenmodelle?](#page-33-0)
- [Wozu sind Schichtenmodelle gut?](#page-37-0)
- <span id="page-1-0"></span>[Das ISO/OSI-Modell](#page-38-0)

# **Organisatorisches zu Vorlesung und Übung**

- ▶ Prof. Dr.-Ing. Georg Carle
- $\blacktriangleright$  Email: carle@net.in.tum.de
- <sup>I</sup> Raum: MI 03.05.054
- <sup>I</sup> Sprechstunde: Mo 18:00 18:30 Uhr bzw. nach Vereinbarung

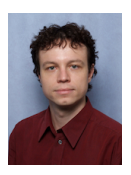

#### **Übungsleitung**

- ▶ Dipl.-Ing. Stephan M. Günther, M.Sc.
- Email: guenther@tum.de
- <sup>I</sup> Raum: MI 03.05.057
- Sprechstunde: jederzeit
- $\blacktriangleright$  Nadine Herold, M.Sc.
- $\blacktriangleright$  Email: herold@net.in.tum.de
- $\triangleright$  Raum: MI 03.05.044
- **B** Sprechstunde: nach Vereinbarung
- Dipl.-Inf. Stephan-A. Posselt
- Email: posselt@net.in.tum.de
- <sup>I</sup> Raum: MI 03.05.044
- Sprechstunde: nach Vereinbarung

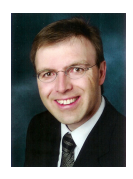

<span id="page-2-0"></span>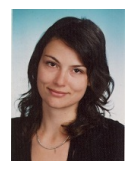

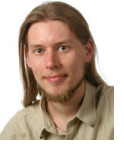

### **Vorlesungsbetrieb**

#### **Termine**

- $\triangleright$  Mo 14:15 15:45, MI HS 1 mit Videoübertragung im Interims-HS 1
- $\triangleright$  Di 10:15 11:45, MI HS 1 mit Videoübertragung im MI HS 2

#### **Zentralübung**

- Nach Ankündigung findet anstelle einer Vorlesung eine Zentralübung statt
- $\blacktriangleright$  Inhalte sind Programmieraufgaben sowie Klausurvorbereitung

# **Übungsbetrieb**

#### **Tutorübungen**

- <sup>I</sup> Wöchentliche Übungsblätter
- **Bearbeitung während der Tutorübung in Kleingruppen**
- $\blacktriangleright$  Keine Anwesenheitspflicht / Hausaufgaben

#### **Termine und Anmeldung zu den Tutorübungen**

- **Anmeldung über TUMOnline**
- **Anmeldung freigeschaltet ab Dienstag, 16. April, 19:00 Uhr** (einige Gruppen erst ab 19:30 Uhr ← Beschränkung von TUMOnline)
- <span id="page-3-0"></span> $\blacktriangleright$  Übungsbeginn in der 2. Vorlesungswoche (ab 22. April)

### **Tutoren und (vorläufige) Gruppen**

<span id="page-4-0"></span>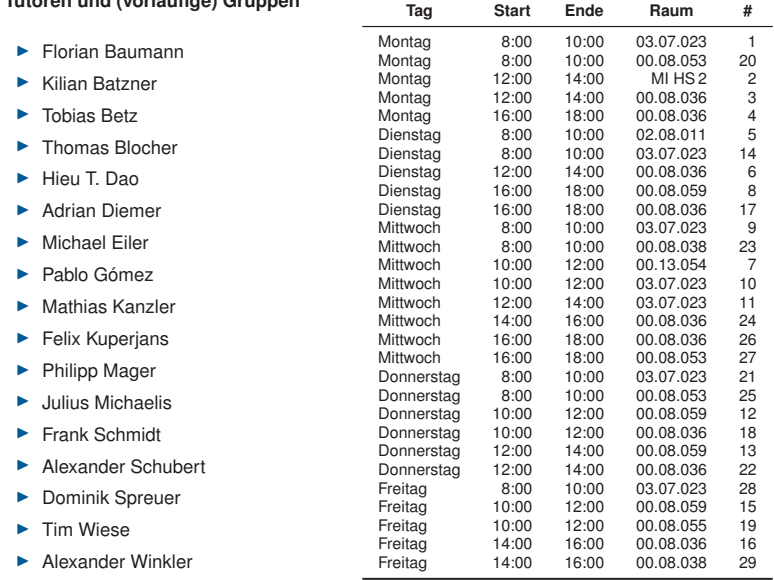

### **Programmieraufgaben**

Es gibt semesterbegleitend voraussichtlich 3 Programmieraufgaben:

- $\blacktriangleright$  Bearbeitung in Gruppen von maximal 2 Personen
- **Anmeldung der Teams** 
	- $\triangleright$  bis spätestens 21. April
	- <sup>I</sup> über diesen **[Link](https://www.net.in.tum.de/en/teaching/ss13/vorlesungen/vorlesung-rechnernetze-und-verteilte-systeme/anmeldung-zu-den-programmieraufgaben-grnvs13/)**.
	- $\triangleright$  bzw. [Homepage zur Vorlesung \(www.net.in.tum.de\)](http://www.net.in.tum.de)  $\rightarrow$  Lehre  $\rightarrow$  SoSe 13  $\rightarrow$ Vorlesungen  $\rightarrow$  Informationen des Lehrstuhls  $\rightarrow$  Formular
- ► Abgabe der Aufgaben über Subversion (Versionsverwaltung; Details folgen)
- $\blacktriangleright$  Geplante Aufgaben:
	- 1 Implementierung von ARP über RAW-Sockets
	- 2 Implementierung von Traceroute
	- 3 Implementierung eines Client-/Server-Programms
- ► Bearbeitung der Programmieraufgaben in mehreren Sprachen möglich (C, Java, Python, etc.)
- Abgabe der Programmieraufgaben über Subversion

Die Teilnahme an den Programmieraufgaben

- $\blacktriangleright$  ist freiwillig
- <span id="page-5-0"></span> $\triangleright$  aber Bestandteil der Bonusregelung. ( $\rightarrow$  Details folgen gleich)

#### **Tutorgruppen zu den Programmieraufgaben**

Infolge des unterschiedlichen Vorwissens der einzelnen Vorlesungsteilnehmer bieten wir zusätzlich 4 spezielle Tutorgruppen an:

<span id="page-6-0"></span>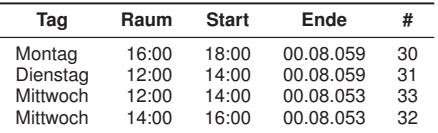

- $\blacktriangleright$  Keine Anmeldung notwendig
- **IN Konkrete Fragen / Probleme zu den Programmieraufgaben**
- ► Kein regulärer Tutorbetrieb (keine Tutoraufgaben)
- ► Die Übungen finden nur dann statt, wenn auch gerade eine Programmieraufgabe zu bearbeiten ist

# **Modulprüfung**

- $\triangleright$  schriftlich, 90 Minuten, voraussichtlich 85 Punkte
- $\blacktriangleright$  zugelassene Hilfsmittel:
	- ▶ 1 beidseitig **handschriftlich** beliebig beschriebenes A4-Blatt (Kopien sind nicht zulässig)
	- ► nicht-programmierbarer Taschenrechner
	- <sup>I</sup> Wörterbuch für Muttersprache ⇔ Deutsch
- ► voraussichtlich am 09.08.2013 (Wiederholung voraussichtlich am 23.09.2013)
- <sup>I</sup> Anmeldung über TUMOnline

# **Bonusregelung**

- **Erfolgreiche Bearbeitung der Programmieraufgaben** 
	- $\blacktriangleright$  In jeder Aufgabe können 0 2 Punkte erreicht werden
	- $\triangleright$  Die Programmieraufgaben gelten als bestanden, wenn mind. 3/6 Punkten erreicht wurden
- ► Teilname an der Midterm-Prüfung
	- ▶ 45 Minuten, 15 Bonus-Punkte
	- **In Hilfsmittel wie in der Modulprüfung**
	- $\triangleright$  voraussichtlich in der 1. Juniwoche (tba)
	- **Anmeldung über TUMOnline**
- **►** Die in der Midterm erzielten Punkte werden **nur dann auf das Ergebnis der Endterm angerechet, wenn in den Programmieraufgaben mindestens 3/6 Punkte** erzielt wurden.
- <span id="page-7-0"></span>▶ Der Bonus wird auch auf die Wiederholung angerechnet

# **Zusammenfassung der einzelnen Kapitel (Stand 15. April 2013)**

#### **Kapitel 1: Physikalische Schicht**

- 1 Signale, Information und deren Bedeutung
	- $\triangleright$  Was sind Signale?
	- $\blacktriangleright$  Entropie und Information
- 2 Klassifizierung von Signalen
	- ▶ Zeit- und Frequenzbereich
	- $\blacktriangleright$  Abtastung, Rekonstruktion und Quantisierung

#### 3 Übertragungskanal

- $\blacktriangleright$  Einflüsse des Übertragungskanals auf Signale
- **Kapazität eines Übertragungskanals (Modell)**

#### 4 Nachrichtenübertragung

- $\triangleright$  Quellen- und Kanalkodierung
- $\blacktriangleright$  Impulsformung
- $\blacktriangleright$  Modulation

#### 5 Übertragungsmedien

- $\blacktriangleright$  Elektromagnetisches Spektrum
- $\blacktriangleright$  Koaxialleiter
- $\blacktriangleright$  Twisted-Pair-Kabel
- <span id="page-8-0"></span> $\blacktriangleright$  Lichtwellenleiter

#### **Kapitel 2: Sicherungsschicht**

#### 1 Darstellung von Netzwerken als Graphen

- $\blacktriangleright$  Netztopologien
- $\blacktriangleright$  Adiazenz- und Distanzmatrix
- ▶ Shortest Path Tree und Minimum Spanning Tree

2 Verbindungscharakterisierung, Mehrfachzugriff und Medienzugriffskontrolle

- **> Serialisierungs- und Ausbreitungsverzögerungen**
- $\blacktriangleright$  Nachrichtenflussdiagramme
- **IN ALOHA und Slotted ALOHA**
- $\triangleright$  CSMA, CSMA/CD und CSMA/CA
- $\blacktriangleright$  Token Passing

3 Rahmenbildung, Adressierung und Fehlerkennung

- **Erkennung von Rahmengrenzen und Codetransparenz**
- **Adressierung und Fehlererkennung**
- ▶ Fallstudie: IEEE 802.3u (FastEthernet)
- $\blacktriangleright$  Fallstudie: IEEE 802.11a/b/g/n (Wireless LAN)

#### 4 Verbindungen auf Schicht 1 und 2

- $\blacktriangleright$  Hubs, Bridges und Switches
- <span id="page-9-0"></span>▶ Collision und Broadcast Domains

#### **Kapitel 3: Vermittlungsschicht**

#### 1 Vermittlungsarten

- $\blacktriangleright$  Leitungsvermittlung
- $\blacktriangleright$  Nachrichtenvermittlung
- $\blacktriangleright$  Paketvermittlung

#### 2 Adressierung im Internet

- $\blacktriangleright$  Internet Protocol (IP)
- $\blacktriangleright$  Adressauflösung (ARP)
- ► Internet Control Message Protocol (ICMP)
- **Adressklassen (für Classful Routing)**
- $\blacktriangleright$  Subnetting und Präfixe (für Classless Routing)

#### 3 Routing

- $\blacktriangleright$  Statisches Routing
- $\blacktriangleright$  Longest Prefix Matching
- $\blacktriangleright$  Dynamisches Routing
- ▶ Algorithmen von Bellman-Ford und Dijkstra
- $\blacktriangleright$  Routingprotokolle (Distance Vector und Link State)
- <span id="page-10-0"></span> $\blacktriangleright$  Autonome Systeme

#### 4 Nachfolge von IPv4: IPv6

#### **Kapitel 4: Transportschicht**

1 Aufgaben der Transportschicht

2 Multiplexing durch Port-Nummern

3 Verbindungslose Übertragung: UDP

- $\triangleright$  Case-Study: UDP
- Code-Study: SOCK\_DGRAM (C)

4 Verbindungsorientierte Übertragung: TCP

- ▶ Sliding-Window-Protokolle (Go-Back-N und Selective Repeat)
- ▶ Case-Study: TCP (Fluss- und Staukontrolle)
- <span id="page-11-0"></span>Code-Study: SOCK\_STREAM (C)

#### 5 Network Address Translation (NAT)

#### **Kapitel 5: Die Schichten 5 – 7**

#### 1 Sitzungsschicht

- $\blacktriangleright$  Dienste
- $\blacktriangleright$  Funktionseinheiten
- $\blacktriangleright$  Synchronisation
- $\blacktriangleright$  Quality of Service
- **Performance Parameter**

#### 2 Kryptographie und Netzsicherheit

- <sup>I</sup> Symmetrische und asymmetrische Verfahren
- $\triangleright$  RC4 und DH76
- $\blacktriangleright$  Zertifikate
- **F** Transport Layer Security (TLS)

#### 3 Darstellungsschicht

- ▶ Datenkompression (Huffman Code)
- $\blacktriangleright$  Einheitliche Syntax (ASN.1, BER)

#### 4 Anwendungsschicht

- **Namensauflösung im Internet (DNS)**
- <span id="page-12-0"></span> $\triangleright$  Demos: DNS, HTTP

#### **Kapitel 6: Verteilte Systeme**

- 1 Homogene, skalierbare Paradigmen
	- ▶ Message Passing Interface (MPI)
	- $\blacktriangleright$  MapReduce
	- $\blacktriangleright$  Pipes, netcat, DUP

#### 2 Remote Procedure Call

- $\blacktriangleright$  Funktionsaufrufe und Parameterkodierung
- $\blacktriangleright$  Stubs, IDL, Binding
- $\blacktriangleright$  Java RMI
- $\blacktriangleright$  RPC/RMI
- 3 Shared Memory
	- ▶ NUMA (Non-Uniform Memory Access)
	- ► Virtueller Speicher
	- $\blacktriangleright$  Auslagerung
	- $\blacktriangleright$  Distributed Shared Memory
	- $\blacktriangleright$  Konsistenz in parallelen Programmen
- <span id="page-13-0"></span>4 Einbettung in Programmiersprachen
	- $\blacktriangleright$  Erlang
	- **Actor Model**

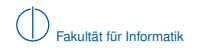

# **Zurück zu Kapitel 0:**

### 1 [Die Vorlesung im Überblick](#page-1-0)

- **[Organisatorisches zur Vorlesung](#page-2-0)**
- [Zusammenfassung der einzelnen Kapitel](#page-8-0)

### 2 [Geschichte des Internets](#page-14-0)

■ [Von der Entstehung bis zum heutigen Internet](#page-15-0)

[Bedeutung des Internets für die Gesellschaft](#page-28-0) 

### **[Schichtenmodelle](#page-32-0)**

- [Was sind Schichtenmodelle?](#page-33-0)
- [Wozu sind Schichtenmodelle gut?](#page-37-0)
- <span id="page-14-0"></span>[Das ISO/OSI-Modell](#page-38-0)

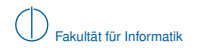

# **Von der Entstehung bis zum heutigen Internet**

# **Geschichte des Internets: Übersicht bis 1980**

<span id="page-15-0"></span>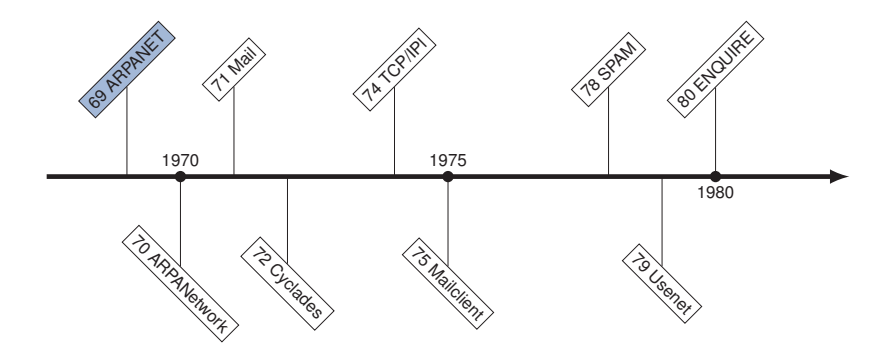

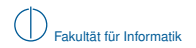

### **ARPANET mit den ersten 4 Knoten**

- ▶ University of California, Los Angeles (UCLA) 1.9.1969
- ▶ Stanford Research Institute (SRI) 1.10.1969

<span id="page-16-0"></span>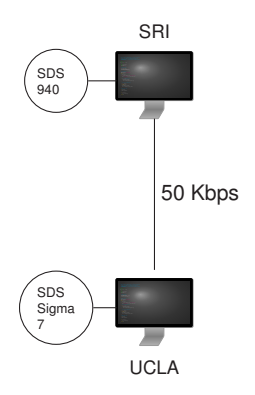

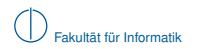

### **ARPANET mit den ersten 4 Knoten**

- ▶ University of California, Los Angeles (UCLA) 1.9.1969
- ▶ Stanford Research Institute (SRI) 1.10.1969
- ► UC Santa Barbara (UCSB) 1.11.1969

<span id="page-17-0"></span>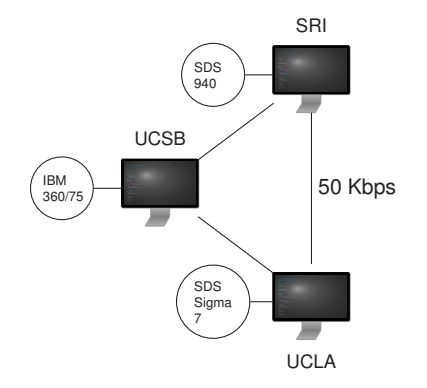

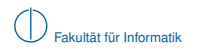

### **ARPANET mit den ersten 4 Knoten**

- ▶ University of California, Los Angeles (UCLA) 1.9.1969
- ▶ Stanford Research Institute (SRI) 1.10.1969
- ► UC Santa Barbara (UCSB) 1.11.1969
- $\blacktriangleright$  University of Utah 12.1969

<span id="page-18-0"></span>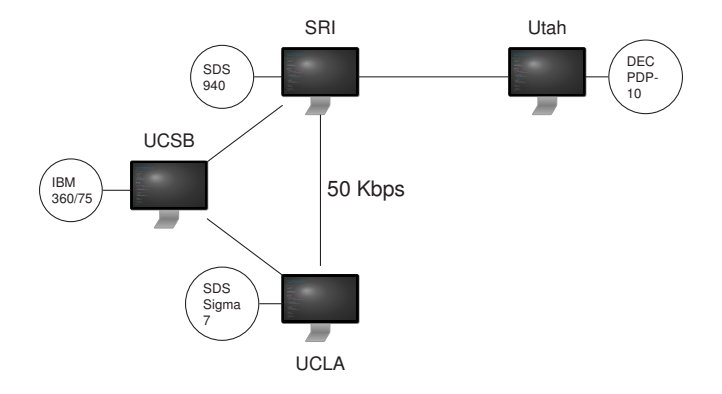

### **ARPANET von 1969 bis 1977**

<span id="page-19-0"></span>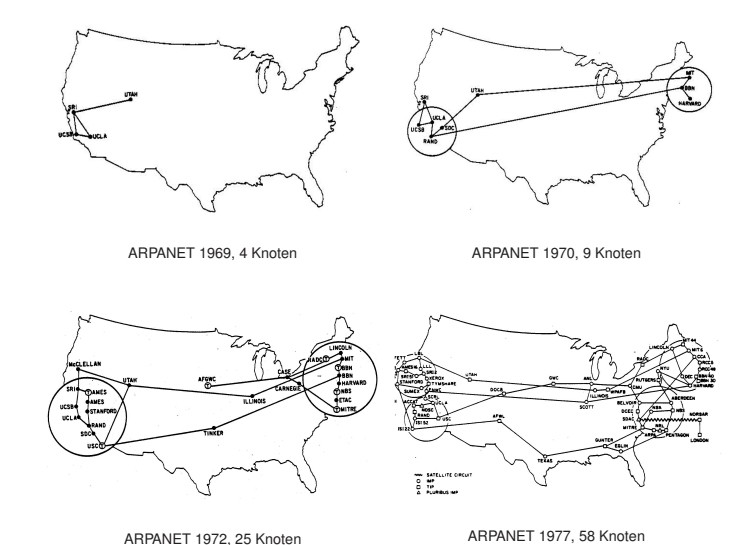

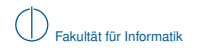

### **Geschichte des Internets: Übersicht von 1980 bis 1994**

<span id="page-20-0"></span>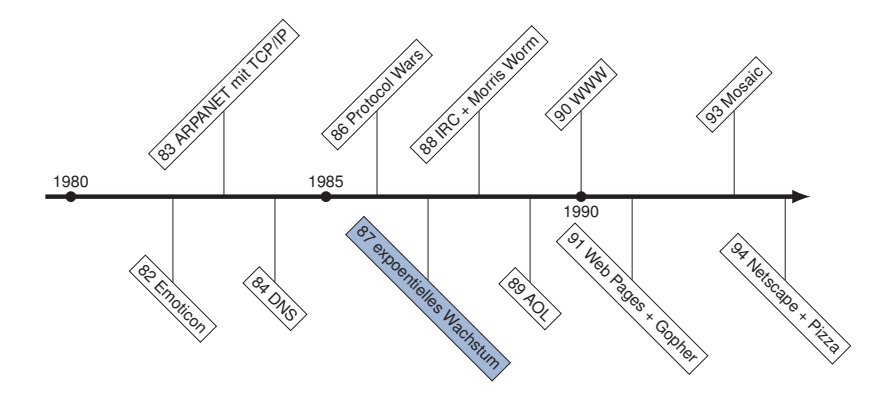

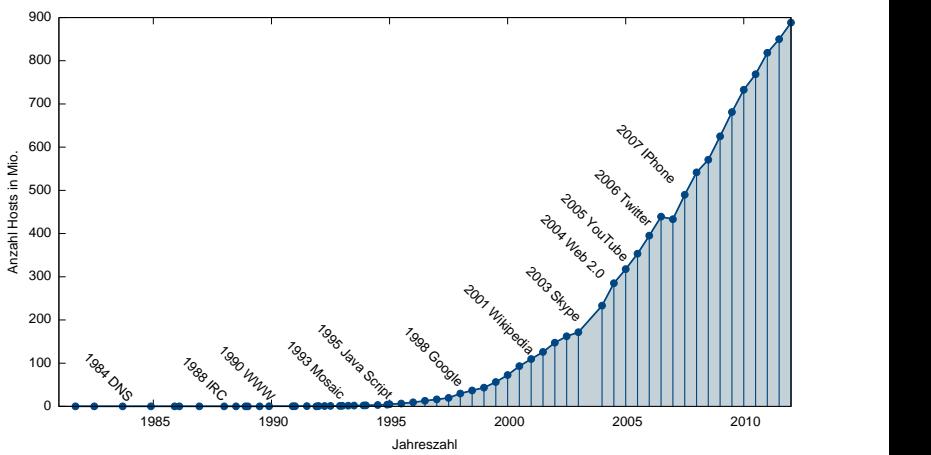

<span id="page-21-0"></span>Anzahl der Hosts von 1981 bis 2012

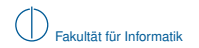

### **Geschichte des Internets: Übersicht ab 1994**

<span id="page-22-0"></span>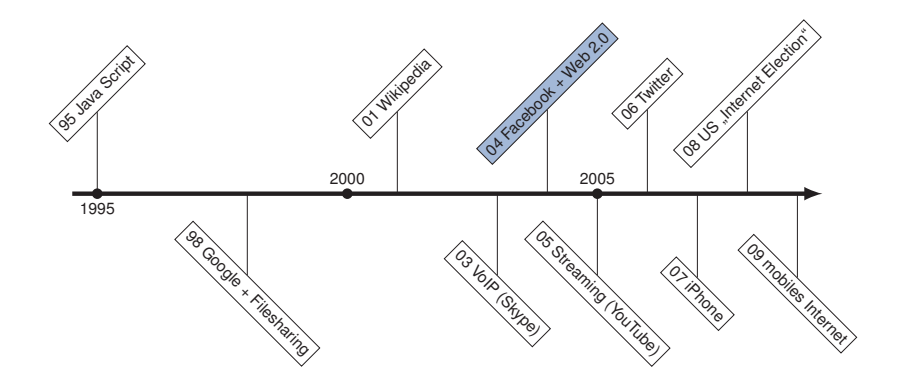

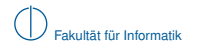

### **Web 2.0 Meme Map [\[2\]](#page-47-0)**

**Strategic Positioning:** The Web as platform

**User Positioning:** You control your data

**Core Competencies of Web 2.0 Companies:**

- $\blacktriangleright$  Services, no packaged Software
- $\blacktriangleright$  Architecture of Participation
- $\triangleright$  Cost-effective scalability
- $\blacktriangleright$  Remixable data source and data transformations
- $\triangleright$  Software above the Level of a single device
- <span id="page-23-0"></span> $\blacktriangleright$  Harnessing collective intelligence

## **Web 2.0 Meme Map [\[2\]](#page-47-0)**

<span id="page-24-0"></span>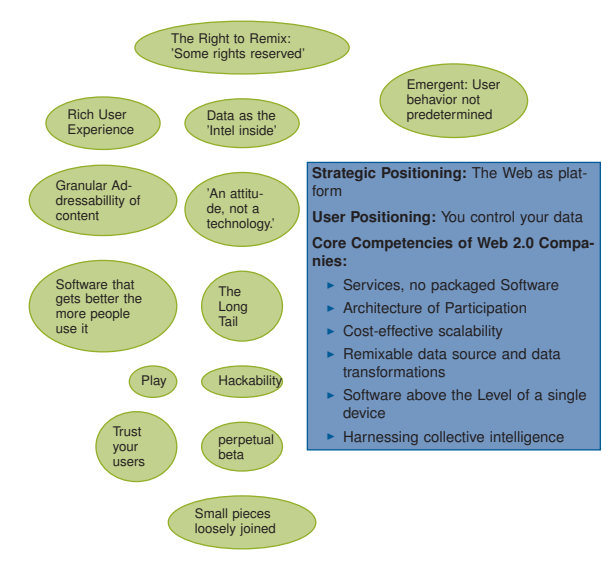

### **Web 2.0 Meme Map [\[2\]](#page-47-0)**

<span id="page-25-0"></span>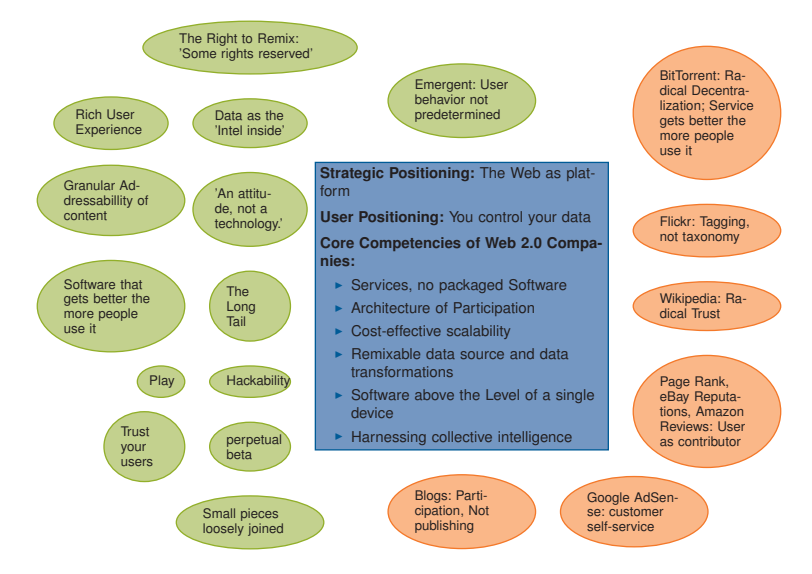

### **Das Internet Heute**

<span id="page-26-0"></span>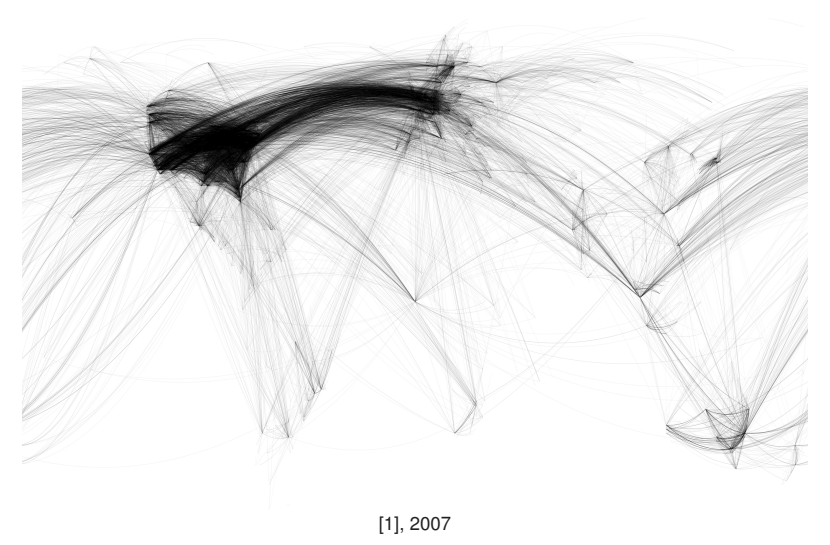

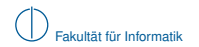

### **Das Internet Heute**

<span id="page-27-0"></span>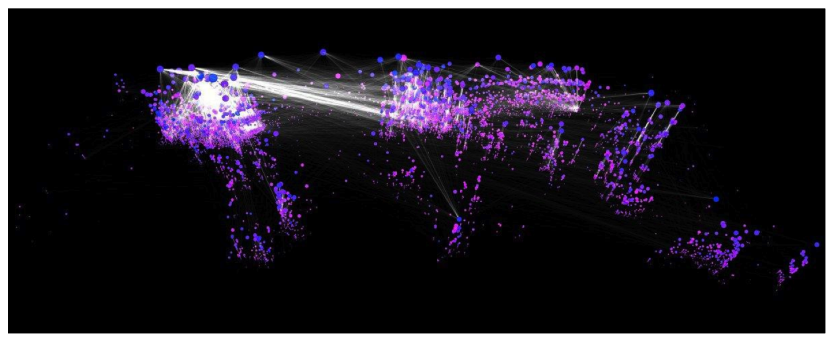

Blau: seit langem existierende Autonome Systeme

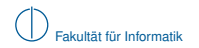

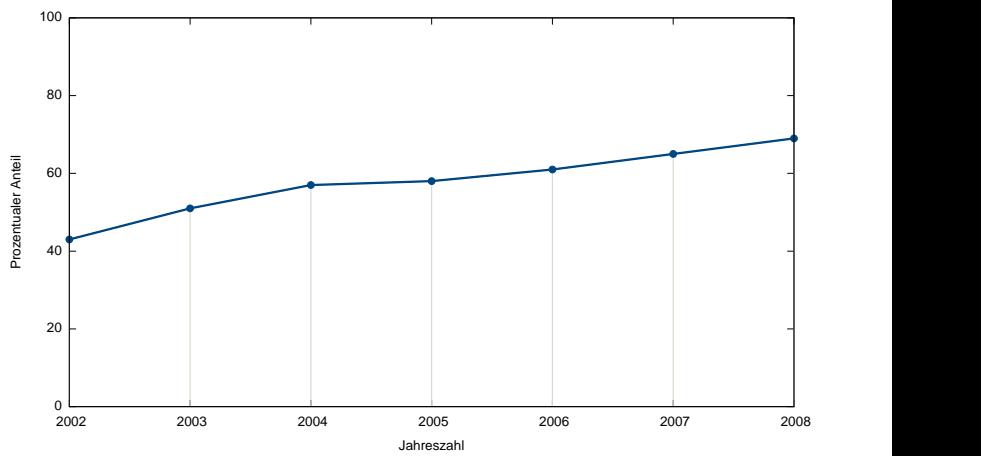

<span id="page-28-0"></span>Zuwachs der Haushalte mit Internetanschluss

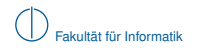

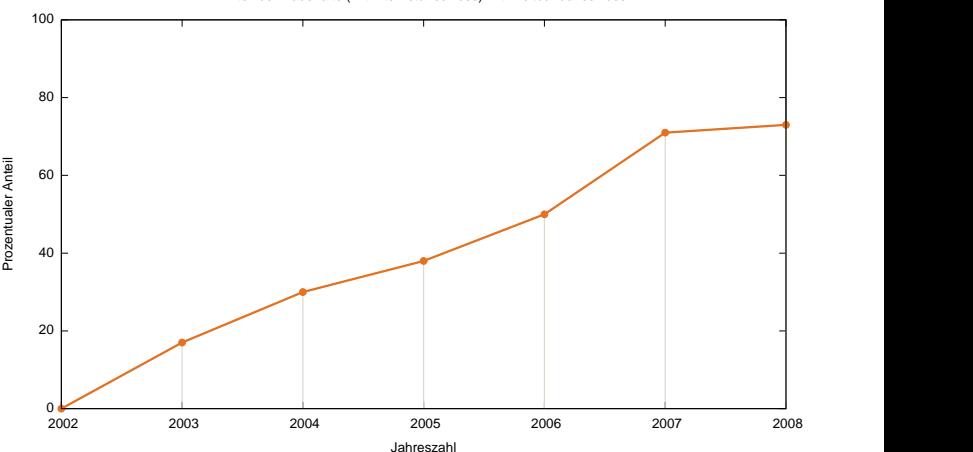

<span id="page-29-0"></span>Anteil der Haushalte (mit Internetanschluss) mit Breitbandanschluss

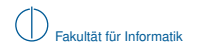

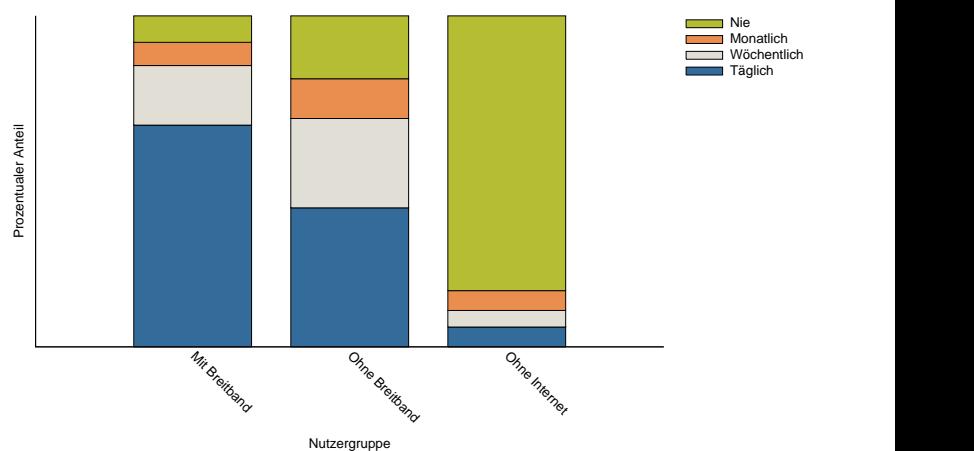

<span id="page-30-0"></span>Häufigkeit der Internetnutzung durch Personen im ersten Quartal 2008

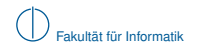

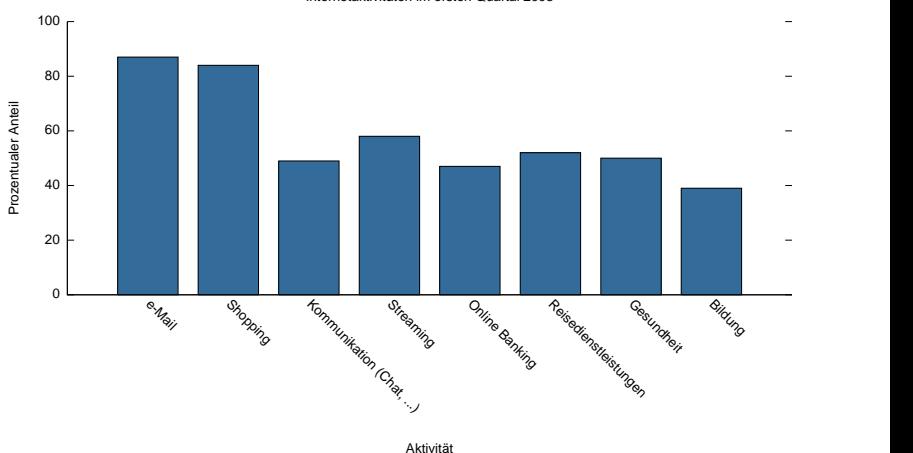

<span id="page-31-0"></span>Internetaktivitäten im ersten Quartal 2008

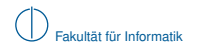

# **Inhalt**

### 1 [Die Vorlesung im Überblick](#page-1-0)

- [Organisatorisches zur Vorlesung](#page-2-0)
- [Zusammenfassung der einzelnen Kapitel](#page-8-0)

### 2 [Geschichte des Internets](#page-14-0)

- [Von der Entstehung bis zum heutigen Internet](#page-15-0)
- [Bedeutung des Internets für die Gesellschaft](#page-28-0)

### 3 [Schichtenmodelle](#page-32-0)

- [Was sind Schichtenmodelle?](#page-33-0)
- [Wozu sind Schichtenmodelle gut?](#page-37-0)
- <span id="page-32-0"></span>[Das ISO/OSI-Modell](#page-38-0)

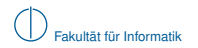

<span id="page-33-0"></span>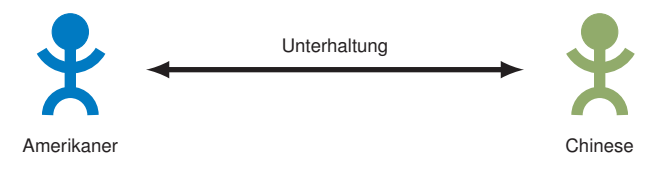

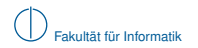

<span id="page-34-0"></span>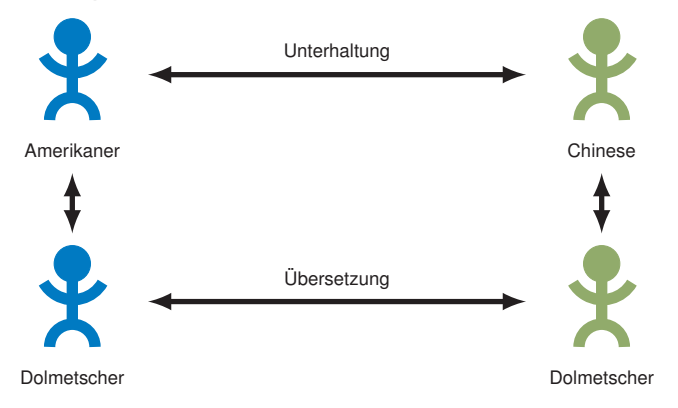

<span id="page-35-0"></span>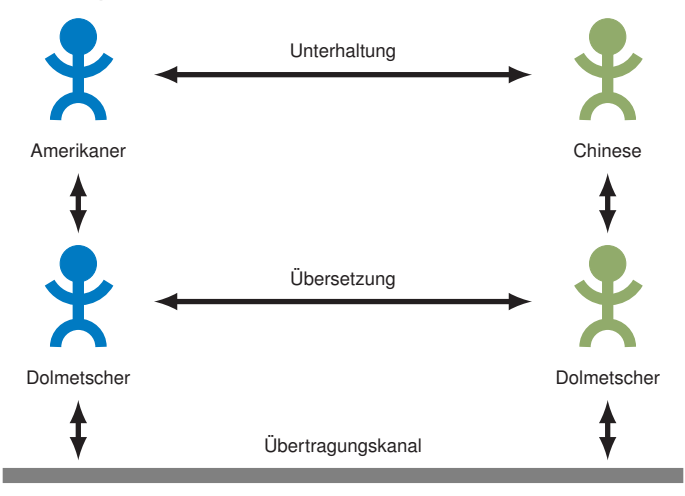

<span id="page-36-0"></span>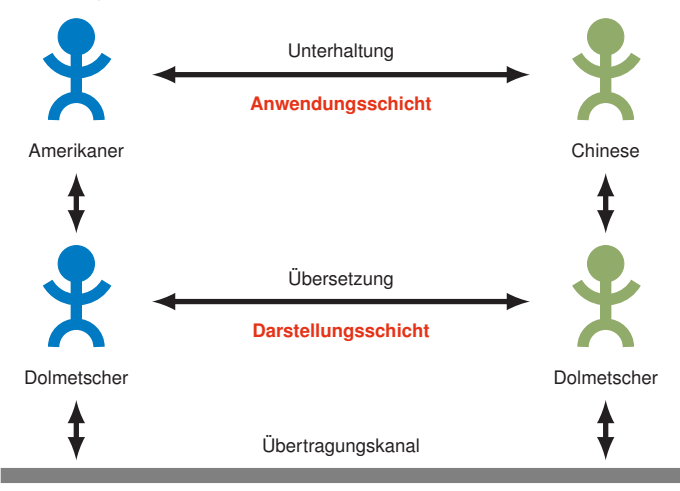

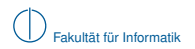

### **Wozu sind Schichtenmodelle gut?**

- $\blacktriangleright$  Unterteilung des komplexen Kommunikationsvorgangs
	- ▶ Niedrigere Schichten bieten höheren Schichten Dienste an
	- ► Höhere Schichten nehmen Dienste der jeweils niedrigeren Schicht in Anspruch
- **IN** Abstraktion von der Implementierung einer Schicht
	- **Festlegung, welche Dienste angeboten werden,** aber nicht wie sie erfüllt werden
	- **Austauschbarkeit einzelner Implementierungen**
- <span id="page-37-0"></span>**Anwendbar auf beliebige Kommunikationsvorgänge**

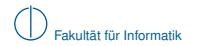

# **Das ISO/OSI-Modell**

- Entwickelt zwischen 1979 und 1983 von der *International Organization for Standardization (ISO)*
- ▶ OSI = *Open Systems Interconnect*
- **Interteilt den Kommunikationsvorgang in 7 Schichten**
- ▶ Jede Schicht erbringt bestimmte Dienste (z. B. Aufteilen einer Nachricht in kleinere Pakete)
- <span id="page-38-0"></span>► Keine Aussage, wie diese Dienste zu erbringen sind

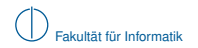

### **Schematische Darstellung des OSI-Modells:**

<span id="page-39-0"></span>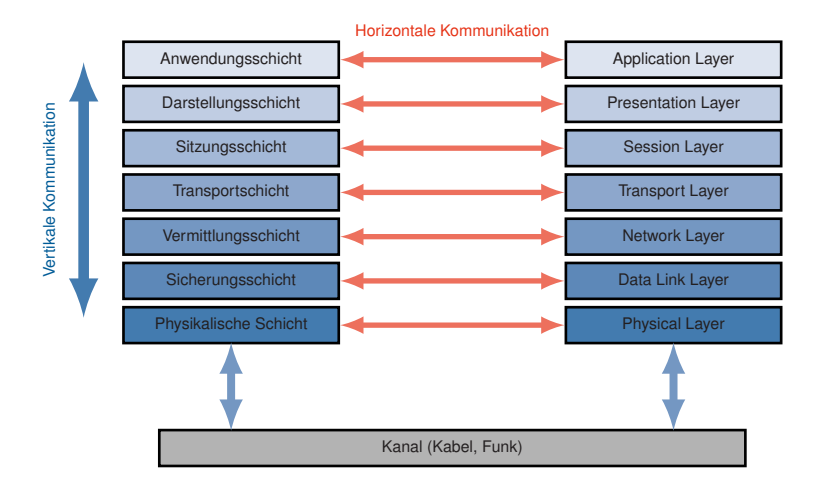

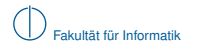

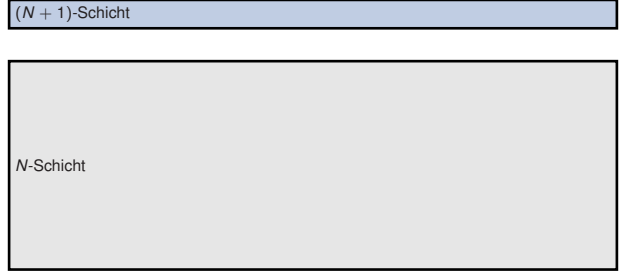

<span id="page-40-0"></span>(*N* − 1)-Schicht

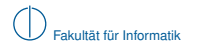

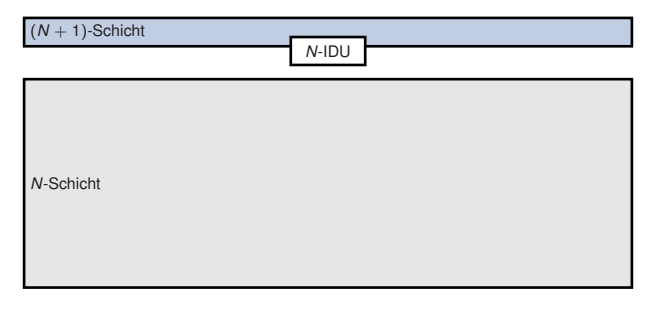

<span id="page-41-0"></span>(*N* − 1)-Schicht

- (*N* + 1)-Schicht nimmt Dienste der *N*-Schicht in Anspruch:
	- $\triangleright$  *N*-Schicht erhält eine Interface Data Unit (IDU) von der  $(N + 1)$ -Schicht.

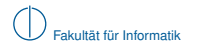

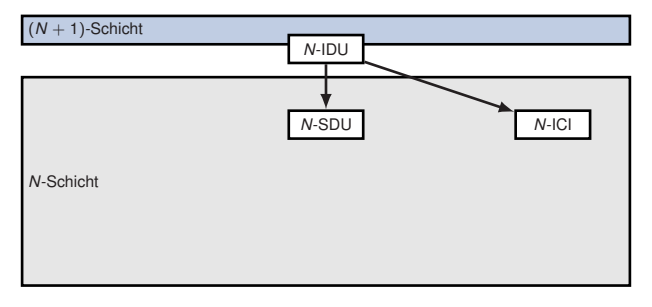

<span id="page-42-0"></span>(*N* − 1)-Schicht

*N*-IDU enthält aus Sicht der *N*-Schicht

- ▶ Nutzdaten (Service Data Unit (SDU)) und
- ► Kontrollinformationen (Interface Contorl Information (ICI)), welche zum erbringen des Dienstes notwendig sind (z. B. Adressinformationen).

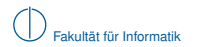

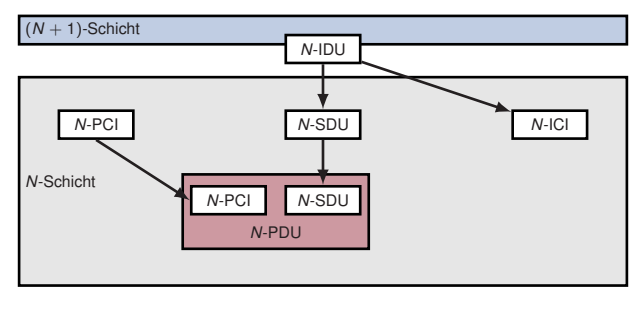

<span id="page-43-0"></span>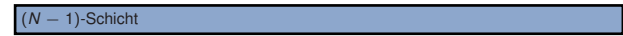

*N*-Schicht

- **F** erbringt auf der *N*-SDU die angeforderten Dienste,
- ► fügt sog. Protocol Control Information (PCI) für die *N*-Schicht der Gegenseite hinzu und
- ► erzeugt so aus PCI und SDU die Protocol Data Unit (PDU).

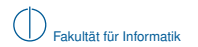

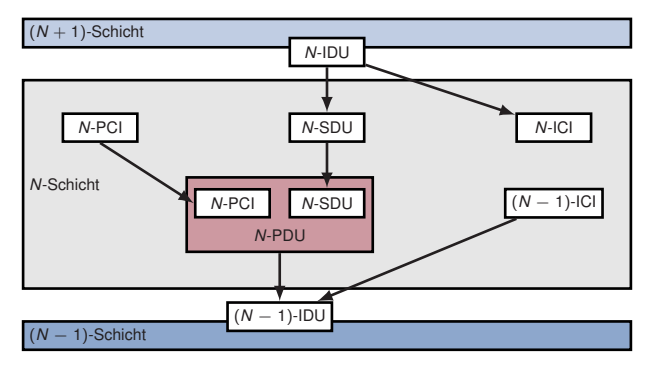

*N*-Schicht fordert nun Dienste der (*N* − 1)-Schicht an indem

- <sup>I</sup> (*N* − 1)-ICI erzeugt und
- <span id="page-44-0"></span>**EX zusammen mit der N-PDU**

als (*N* − 1)-IDU der nächst niedrigeren Schicht übergeben werden.

Üblich ist der Begriff Protocol Data Unit (PDU), welcher auf der *N*-Schicht

- <sup>I</sup> die (ggf. bearbeiteten) Nutzdaten der (*N* − 1)-Schicht sowie
- <sup>I</sup> protokollspezifische Informationen (PCI) der *N*-Schicht

bezeichnet. Die PCI wird dabei häufig in Form eines Headers den Nutzdaten vorangestellt.

PDUs einiger Schichten haben eigene Bezeichnungen. Man spricht von

- **F** Segmenten auf der Transportschicht,
- ► Paketen auf der Vermittlungsschicht bzw.
- ▶ Rahmen (engl. Frames) auf der Sicherungsschicht.

Die Unterscheidung ermöglicht es, implizit die gerade betrachtete Schicht anzugeben.

<span id="page-45-0"></span>Insbesondere die Untercheidung zwischen Rahmen und Paketen ist in der Literatur häufig fließend.

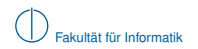

### **Schwächen des ISO/OSI-Modells**

- ► Die Trennung der Schichten widerspricht manchmal anderen Interessen (z. B. der Effizienz)
- ► Einige Protokolle sind daher nicht klar einer bestimmten Schicht zuzuordnen oder arbeiten sogar auf mehreren Schichten (Cross Layer)

<span id="page-46-0"></span>**Reales Beispiel**

► Die Zuordnung von Protokollen auf einzelne Schichten hängt häufig von der Betrachtungsweise ab

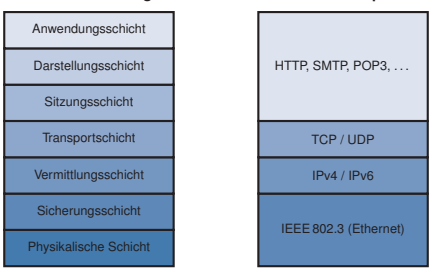

#### **Modellvorstellung**

Eine kurze Übersicht zum ISO/OSI-Modell finden Sie in [\[3\]](#page-47-2).

# **Literaturhinweise und Quellenangaben**

<span id="page-47-1"></span>[1] Harrison, C.: World City-to-City Connections.

<http://www.chrisharrison.net/index.php/Visualizations/InternetMap>.

- <span id="page-47-0"></span>[2] O'Reilly, Tim: O'Reilly Network: What Is Web 2.0, September 2005. <http://www.oreillynet.com/lpt/a/6228>.
- <span id="page-47-3"></span><span id="page-47-2"></span>[3] Stein, E.: Taschenbuch Rechnernetze und Internet, Kapitel Das OSI-Modell, Seiten 22–28. Fachbuchverlag Leipzig, 2. Auflage, 2004. Auszug s. Moodle/SVN.